# V. DOWNLOAD

### [Change Default App Mac Os](https://blltly.com/1ugvxa)

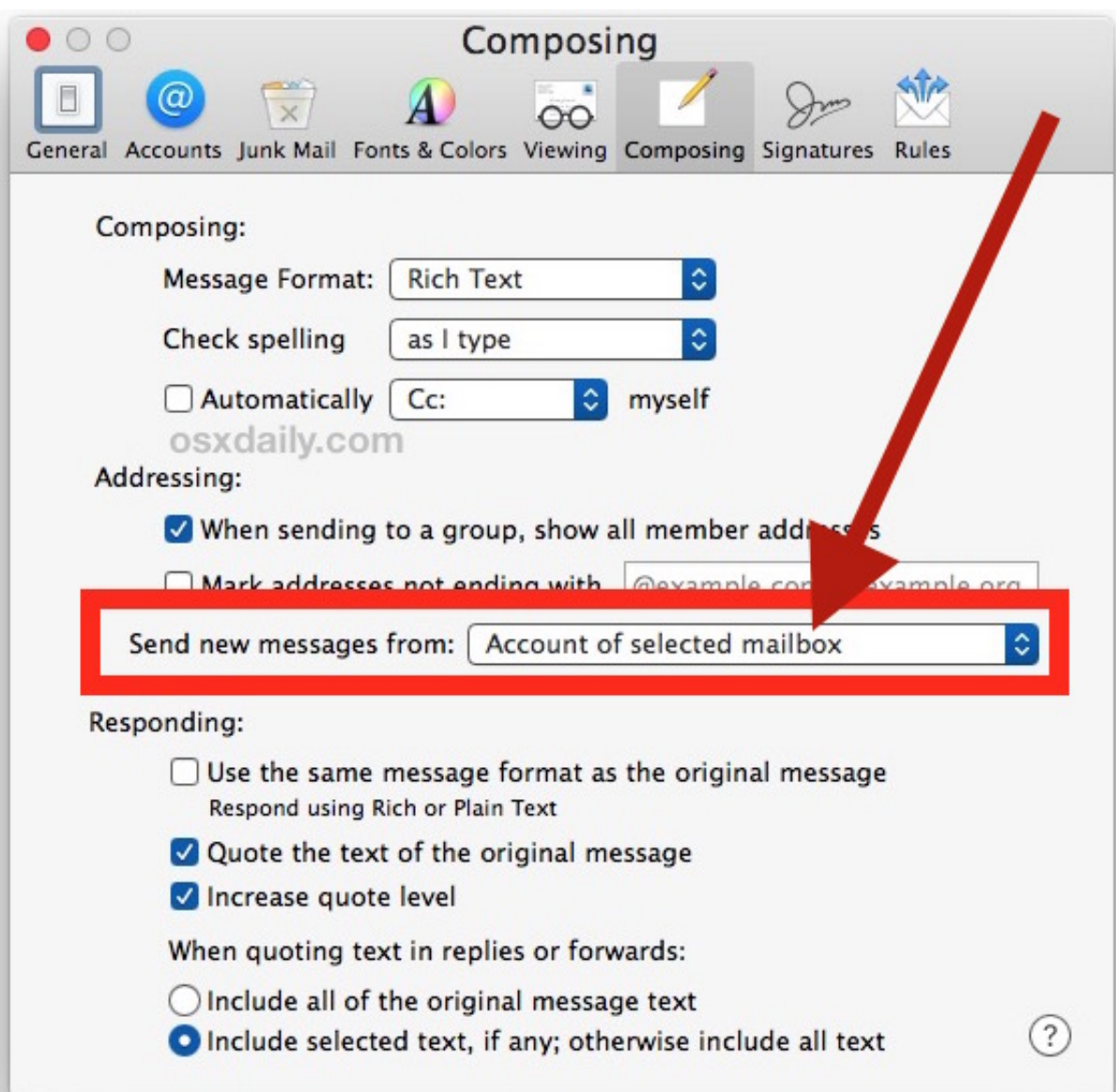

[Change Default App Mac Os](https://blltly.com/1ugvxa)

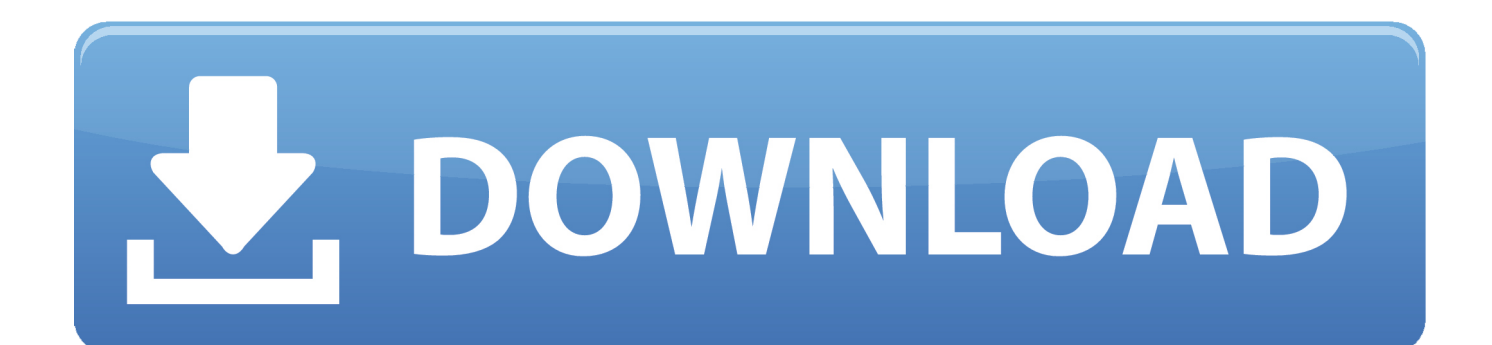

By default, macOS has Preview the built in PDF reader open and render all PDFs To change the default app for a file on macOS 10.

- 1. change default google account
- 2. change default shell
- 3. change default shell to bash

Despite being an old stalwart, Mail does not have cooler features of the modern email clients.. From the Open with: dropdown Mac OS X users must change their default setting for viewing PDF files so that the Apples PDF viewer is not the default tool.. Select the file in the Finder and choose File Get Info In the Open With section, if there's an appropriate app in the list, you can select it and click Change All and confirm, and now all files.

### **change default google account**

change default, change default google account, change default browser, change default browser iphone, change default search engine chrome, change default browser mac, change default browser windows 10, change default font in word, change default gmail account, change default font in outlook, change default pdf viewer [Algoriddim Djay 4. 2. 1 Crack Mac](https://gallant-einstein-8bf058.netlify.app/Algoriddim-Djay-4-2-1-Crack-Mac.pdf)

15 and set a new one, click on the browser of your choice from the list Change the Default Email Application In the email department, Mail is the default application that macOS uses when opening emails.. Change Default Application Mac OsChange Default Applications Mac Os XChange Default Application Mac OsxSet Default Application Mac OsMac Default Open AppMac - Set Default Application for PDFs This document covers how to set different applications to open PDF files in macOS. [Virtual Dj 7 Pro Crack Free Download](https://mcelharweerea.amebaownd.com/posts/15723708)

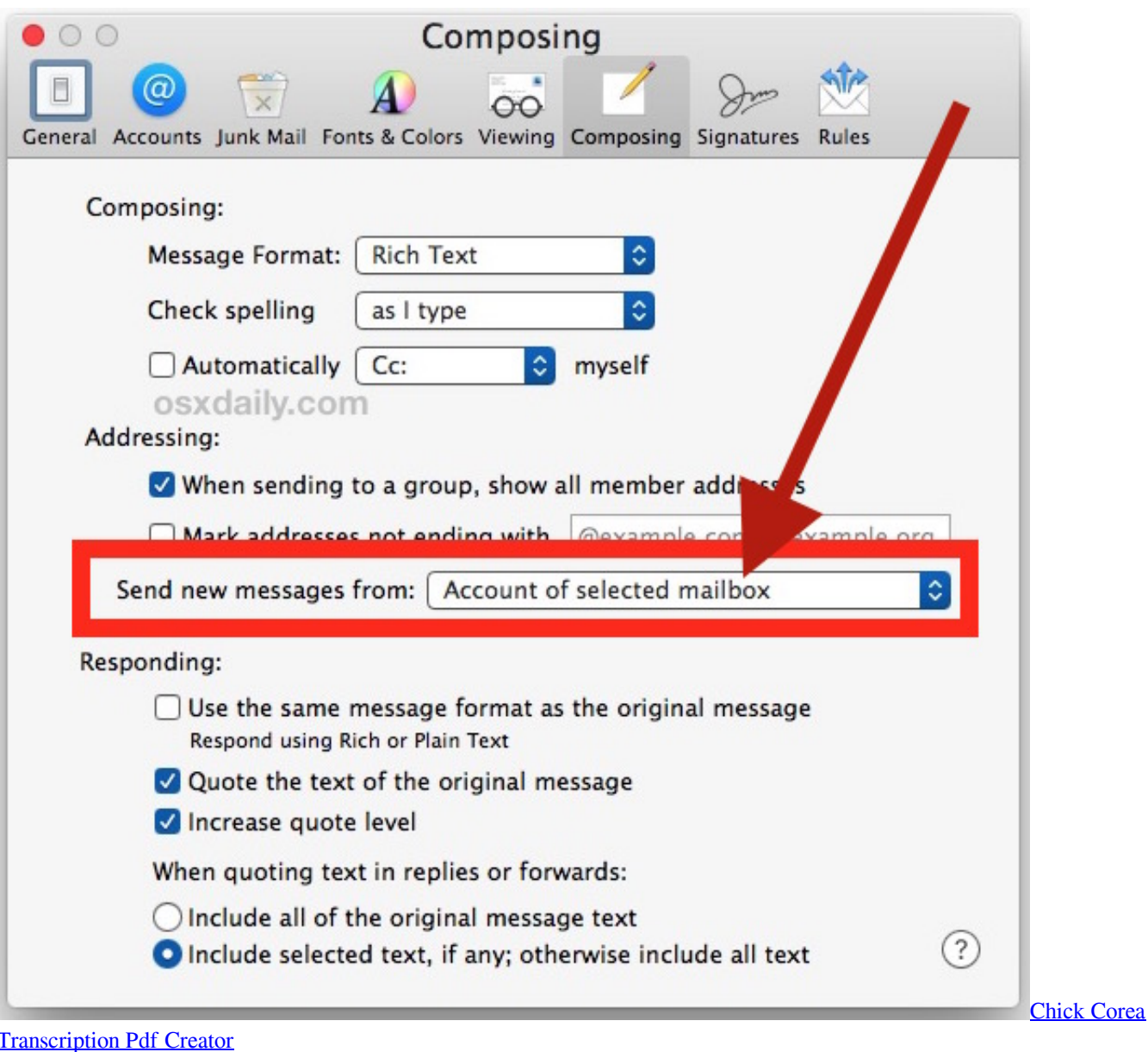

## **change default shell**

### [Chiavetta Onda Driver](https://pedantic-kare-316e24.netlify.app/Chiavetta-Onda-Driver.pdf)

 Q: Answer To set a PDF viewer as the default on Mac OS X: Select any PDF file and choose File Get Info.. To change the default PDF viewing application from Apples Preview app to Adobe Reader for. [Huawei E173 Unlocker](https://annmarie7e0sag.wixsite.com/cispholave/post/huawei-e173-unlocker)

# **change default shell to bash**

[Download Brew For Macos](https://exanstamor.shopinfo.jp/posts/15723709)

Topics Map > IT Help Desk Services > Applications 0041d406d9 [The purloined letter Read ebook in RTF, DJV, DOC, DOCX,](https://faikhadaman.theblog.me/posts/15723707) [AZW3](https://faikhadaman.theblog.me/posts/15723707)

0041d406d9

[Rpg Maker Vx Ace Product Key Crack](https://seesaawiki.jp/eshebonigg/d/Rpg Maker Vx Ace Product Key !!BETTER!! Crack)